[Boucles et itérations](#page-1-0) [Calculs](#page-38-0)

# <span id="page-0-0"></span>Informatique en CPGE (2018-2019) Algorithmique et programmation de base (partie 2)

#### S. B.

Lycée des EK

#### 30 septembre 2018

イロト イ団ト イヨト イヨト

 $2990$ 

B

<span id="page-1-0"></span>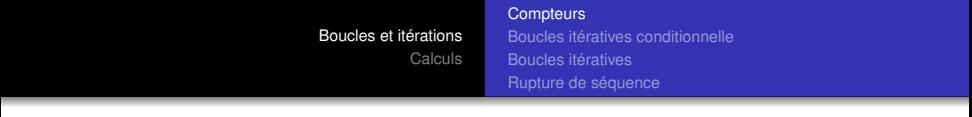

Considérons l'instruction :

 $nonbre =$  nombre  $+1$ 

Cette instruction signifie : "évalue l'expression de droite et affecte la valeur obtenue à la variable de gauche". Ceci permet donc d'incrémenter une variable de une unité et s'utilise souvent dans des boucles.

 $\langle \oplus \rangle$  >  $\langle \oplus \rangle$  >  $\langle \oplus \rangle$ 

ă,  $QQ$ 

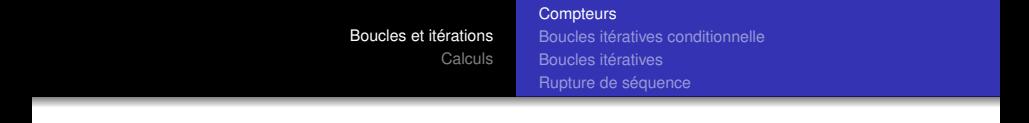

## On écrit aussi (un peu moins lisible mais plus rapide) :

 $\vert$  nombre  $+= 1$ 

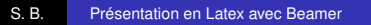

**K ロ ▶ K 何 ▶ K ヨ ▶ K ヨ ▶** 

■ 1  $299$ 

<span id="page-3-0"></span>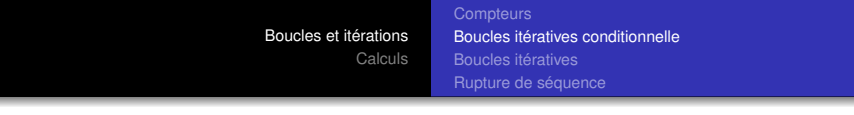

On utilise l'instruction "Tant que" (While). Cette instruction s'emploie pour répéter une suite d'instructions lorsque le nombre de répétitions est inconnu.

4 0 8

 $\langle \oplus \rangle$  >  $\langle \oplus \rangle$  >  $\langle \oplus \rangle$ 

B

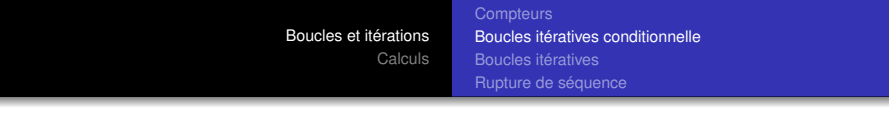

On utilise l'instruction "Tant que" (While). Cette instruction s'emploie pour répéter une suite d'instructions lorsque le nombre de répétitions est inconnu.

La suite d'instructions est répétée tant qu'une certaine condition est vraie : on commence donc par un test, si le test est True alors on parcourt le corps de la boucle une fois ; ensuite on réévalue le test.

<span id="page-5-0"></span>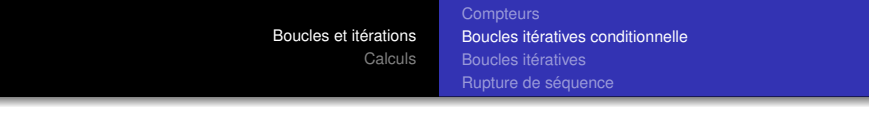

On utilise l'instruction "Tant que" (While). Cette instruction s'emploie pour répéter une suite d'instructions lorsque le nombre de répétitions est inconnu.

La suite d'instructions est répétée tant qu'une certaine condition est vraie : on commence donc par un test, si le test est True alors on parcourt le corps de la boucle une fois ; ensuite on réévalue le test.

Ce processus est répété jusqu'à ce que le test soit False; on passe alors à la suite du code.

医电子 化重子

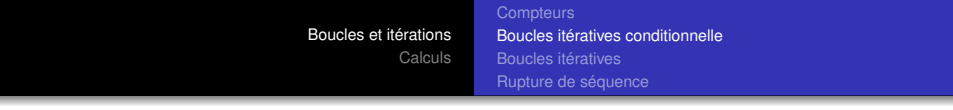

Un exemple d'algorithme :

Variable x x ... Début Tant que <condition sur x> ... Instructions ... Fin Tant que

S. B. [Présentation en Latex avec Beamer](#page-0-0)

イロメ 不優 トメ ヨ メ ス ヨ メー

÷.

 $2990$ 

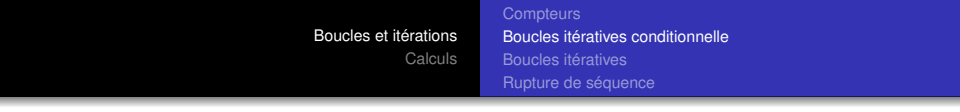

L'implémentation en Python est :

 $X = ...$ while (condition) : action1 action2 action3

La condition sur x peut être par exemple :  $(x < 100$  and  $x > 10$ ).

**K ロ ト K 何 ト K ヨ ト K ヨ ト** 

÷.

[Boucles et itérations](#page-1-0) [Calculs](#page-38-0) **[Compteurs](#page-1-0)** [Boucles itératives conditionnelle](#page-3-0) [Boucles itératives](#page-22-0) [Rupture de séquence](#page-36-0)

Attention à toujours vérifier que la boucle ne va pas se répéter sans fin.

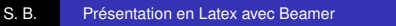

イロト イ押 トイヨ トイヨ トー

重。  $299$ 

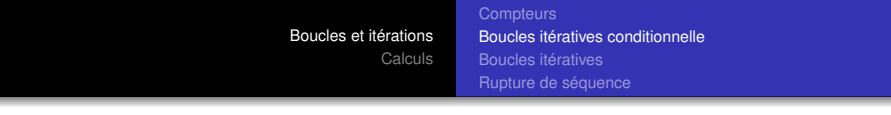

Attention à toujours vérifier que la boucle ne va pas se répéter sans fin.

Si la valeur de x n'est pas modifiée dans le corps de la boucle, soit le test est toujours False et la boucle n'est jamais exécutée, soit toujours True et alors la boucle est exécutée sans fin.

メラメメラト

ă,

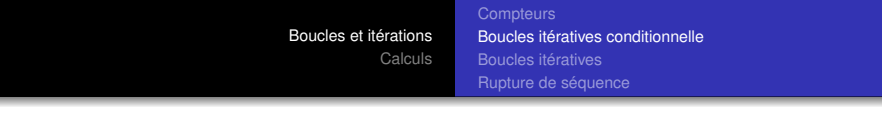

Attention à toujours vérifier que la boucle ne va pas se répéter sans fin.

Si la valeur de x n'est pas modifiée dans le corps de la boucle, soit le test est toujours False et la boucle n'est jamais exécutée, soit toujours True et alors la boucle est exécutée sans fin.

Par exemple, l'algorithme suivant est-il correct ?

```
i = 1Début Tant que i > 0
     i = i + 1Fin Tant que
```
医电子 化重子

ă,

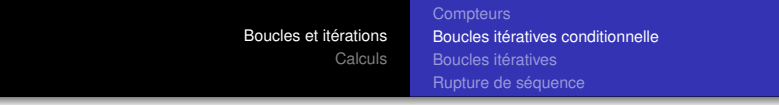

Que penser du programme suivant ? Et si on remplace la première ligne par x=1?

$$
x = 1.0\ny = x + 1\nwhile y - x == 1 :\nx = 10*x\ny = x + 1\nprint ('x =', x, 'y =', y)
$$

**K ロ ▶ K 何 ▶ K ヨ ▶ K ヨ ▶** 

重。  $299$ 

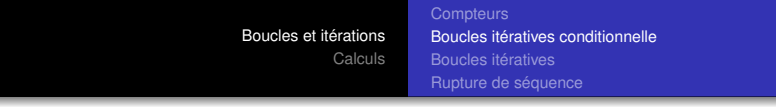

Que penser du programme suivant ? Et si on remplace la première ligne par  $x=1$ ?

 $x = 1.0$  $y = x + 1$ while  $y - x == 1$ :  $x = 10^{x}x$  $y = x + 1$ print (' $x = '$ ,  $x, 'y = '$ ,  $y$ )

Si on exécute ce programme, on obtient  $x=1e+16$  et  $y=1e+16$ , soit 10<sup>16</sup>. Le même programme exécuté sur une calculatrice donne  $10^{12}$  ou  $10^{14}$  ou  $\dots$ , suivant les modèles.

イロメ イ押メ イヨメ イヨメー

ă,

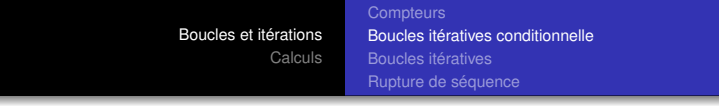

Explication : x est du type float. Or la taille et la précision des nombres de type float dans la machine est limitée ;

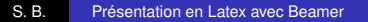

イロト イ団ト イヨト イヨト

÷.

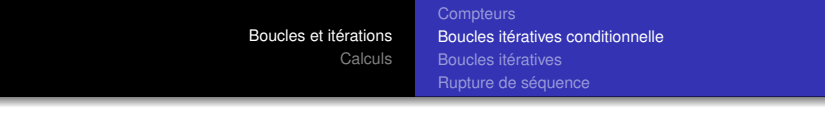

Explication : x est du type float. Or la taille et la précision des nombres de type float dans la machine est limitée ; donc il existe un grand nombre *K*, par exemple  $K = 10^{16}$ , tel que 1 est négligeable par rapport à *K* et alors  $K + 1$  est égal à *K* (pour la machine !).

 $\langle \oplus \rangle$  >  $\langle \oplus \rangle$  >  $\langle \oplus \rangle$ 

ă,

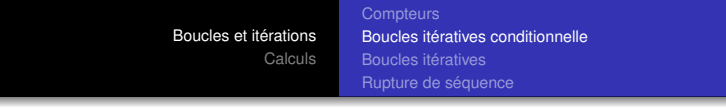

Explication : x est du type float. Or la taille et la précision des nombres de type float dans la machine est limitée ; donc il existe un grand nombre *K*, par exemple  $K = 10^{16}$ , tel que 1 est négligeable par rapport à *K* et alors  $K + 1$  est égal à *K* (pour la machine !). La suite de nombres ainsi construite, 1, 2, 10, 11, 100, 101, . . . est croissante et majorée par *K* ! Donc elle est convergente et le programme va bien se terminer.

 $\langle \oplus \rangle$  >  $\langle \oplus \rangle$  >  $\langle \oplus \rangle$ 

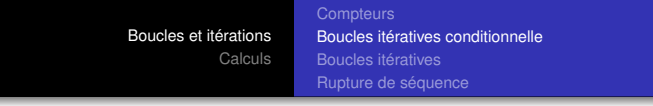

Explication : x est du type float. Or la taille et la précision des nombres de type float dans la machine est limitée ; donc il existe un grand nombre *K*, par exemple  $K = 10^{16}$ , tel que 1 est négligeable par rapport à *K* et alors  $K + 1$  est égal à *K* (pour la machine !). La suite de nombres ainsi construite, 1, 2, 10, 11, 100, 101, . . . est croissante et majorée par *K* ! Donc elle est convergente et le programme va bien se terminer.

Par contre si x et y sont du type int, le programme ne se termine pas car en Python les entiers sont illimités.

イロメ イ押 メイヨメ イヨメ

[Boucles et itérations](#page-1-0) [Calculs](#page-38-0) **[Compteurs](#page-1-0)** [Boucles itératives conditionnelle](#page-3-0) [Boucles itératives](#page-22-0) [Rupture de séquence](#page-36-0)

## **Application à la dichotomie**

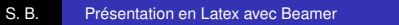

イロメ イ団 メイヨメ イヨメ 一君

 $2990$ 

[Boucles et itérations](#page-1-0) [Calculs](#page-38-0) **[Compteurs](#page-1-0)** [Boucles itératives conditionnelle](#page-3-0) [Boucles itératives](#page-22-0) [Rupture de séquence](#page-36-0)

## **Application à la dichotomie**

On cherche un nombre qui appartient à un ensemble de nombres ordonnés.

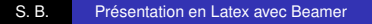

イロト イ団ト イヨト イヨト

÷.

 $2990$ 

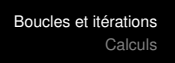

**[Compteurs](#page-1-0)** [Boucles itératives conditionnelle](#page-3-0) [Boucles itératives](#page-22-0) [Rupture de séquence](#page-36-0)

## **Application à la dichotomie**

On cherche un nombre qui appartient à un ensemble de nombres ordonnés. La dichotomie consiste à partager l'ensemble en deux ensembles de même taille puis à tester auquel des deux ensembles le nombre appartient ;

 $2990$ 

ă,

 $\langle \oplus \rangle$  >  $\langle \oplus \rangle$  >  $\langle \oplus \rangle$ 

[Boucles et itérations](#page-1-0) [Calculs](#page-38-0)

**[Compteurs](#page-1-0)** [Boucles itératives conditionnelle](#page-3-0) [Boucles itératives](#page-22-0) [Rupture de séquence](#page-36-0)

## **Application à la dichotomie**

On cherche un nombre qui appartient à un ensemble de nombres ordonnés. La dichotomie consiste à partager l'ensemble en deux ensembles de même taille puis à tester auquel des deux ensembles le nombre appartient ; on recommence alors avec le nouvel ensemble et on reproduit ce processus **tant que** la taille de l'ensemble est supérieure à la précision souhaitée.

医电子 化重子

ă,

**[Compteurs](#page-1-0)** [Boucles itératives conditionnelle](#page-3-0) [Boucles itératives](#page-22-0) [Rupture de séquence](#page-36-0)

# **Application à la dichotomie**

On cherche un nombre qui appartient à un ensemble de nombres ordonnés. La dichotomie consiste à partager l'ensemble en deux ensembles de même taille puis à tester auquel des deux ensembles le nombre appartient ; on recommence alors avec le nouvel ensemble et on reproduit ce processus **tant que** la taille de l'ensemble est supérieure à la précision souhaitée. Cette méthode permet à chaque étape de diviser la taille de l'ensemble contenant la solution, par exemple l'amplitude de l'intervalle, par deux. Donc en dix étapes, la taille est environ mille fois plus petite puisque  $2^{10} = 1024$ .

イロメ イ押 メイヨメ イヨメ

<span id="page-22-0"></span>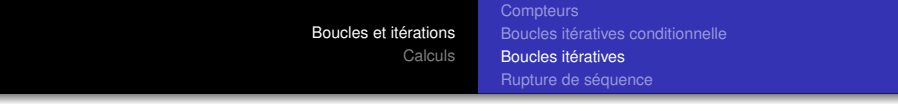

On souhaite afficher la table de multiplication par 13 :

```
i = 0Début Tant que i <= 10
    Afficher 13*i
    i = i + 1Fin Tant que
```
イロメ 不優 トメ ヨ メ ス ヨ メー

÷.

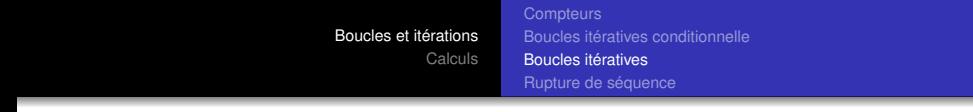

Le programme en Python est le suivant :

```
i = 0while i \leq 10:
     print('13 fois', i, '=', 13*i)
     i = i + 1
```
イロト イ押 トイヨ トイヨ トー

重。  $2990$ 

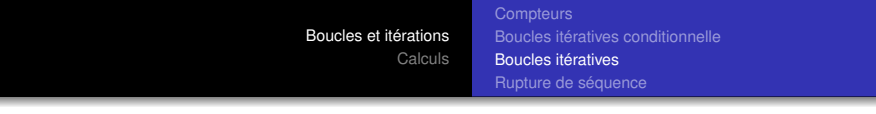

#### L'itération se fait sur une suite d'entiers bien déterminés.

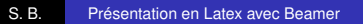

イロト イ押 トイヨ トイヨ トー

重し  $2990$ 

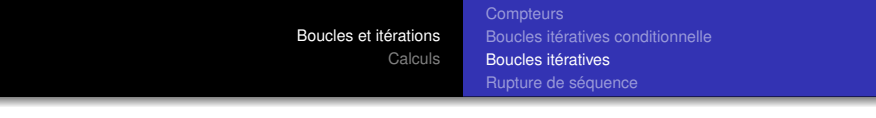

L'itération se fait sur une suite d'entiers bien déterminés.

Une autre manière de produire le même résultat est d'utiliser l'instruction "Pour" (For).

**≮ロ ▶ ⊀ 御 ▶ ⊀ ヨ ▶ ⊀ ヨ ▶** 

重。  $2Q$ 

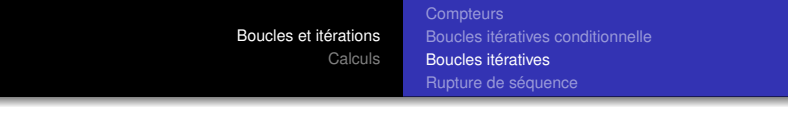

L'itération se fait sur une suite d'entiers bien déterminés.

Une autre manière de produire le même résultat est d'utiliser l'instruction "Pour" (For).

Cette instruction s'emploie pour répéter par exemple n fois une suite d'instructions lorsque n est connu à l'avance (pour déterminer un tableau de n valeurs d'une fonction, pour le calcul de n termes d'une suite, . . . ).

イロメ イ押 メイヨメ イヨメ

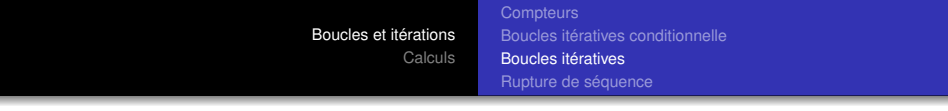

L'algorithme est alors le suivant :

Entier i Pour i variant de 0 à 10 Afficher 13\*i Fin de Pour

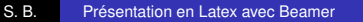

イロト イ団ト イヨト イヨト

重。  $2990$ 

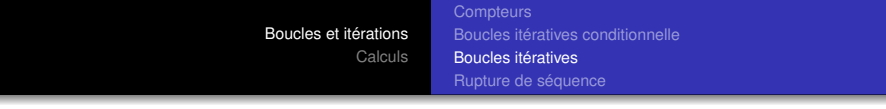

#### Et l'implémentation en Python :

```
for i in range(0, 11):
     print('13 fois', i, '=', 13*i)
```
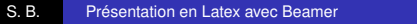

イロト イ押 トイヨ トイヨ トー

÷.

 $2990$ 

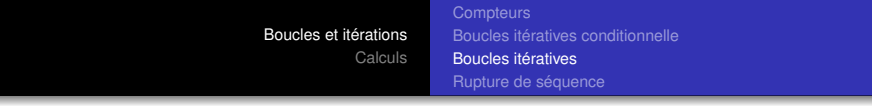

Et l'implémentation en Python :

```
for i in range(0, 11):
     print('13 fois', i, '=', 13*i)
```
On peut aussi écrire for  $i$  in range (11), car s'il n'y a pas de premier argument pour range, le programme considère qu'il vaut 0.

4 0 8

 $\langle \oplus \rangle$  >  $\langle \oplus \rangle$  >  $\langle \oplus \rangle$ 

B

 $QQ$ 

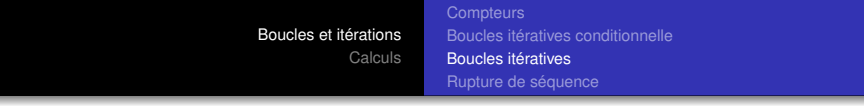

Et l'implémentation en Python :

```
for i in range(0, 11):
     print('13 fois', i, '=', 13*i)
```
On peut aussi écrire for i in range  $(11)$ , car s'il n'y a pas de premier argument pour range, le programme considère qu'il vaut 0.

De manière générale, on écrit : for i in range (début, fin, pas).

- 4 周 8 3 日 8

 $\leftarrow$   $\Box$ 

 $QQ$ 

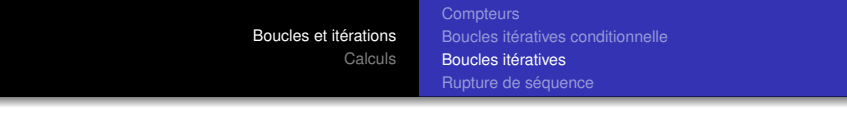

Avec l'instruction  $for$  i in range (100), la variable entière i prend successivement les valeur 0, 1, 2, ..., 99, donc la boucle va s'effectuer 100 fois.

イロト イ押 トイヨ トイヨト

÷.

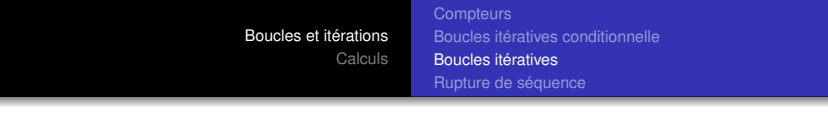

Avec l'instruction  $for$  i in range (100), la variable entière i prend successivement les valeur 0, 1, 2, . . . , 99, donc la boucle va s'effectuer 100 fois.

Voici une boucle qui calcule et affiche les carrés des entiers pairs de 10 à 50 compris :

```
for i in range(10, 51, 2):
  print(i**2)
```
イロト イ押 トイヨ トイヨト

÷.  $QQ$ 

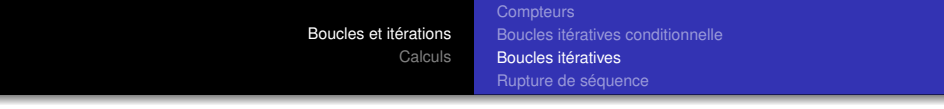

De manière générale, on écrit :

for variable in sequence : action1 action2 action3

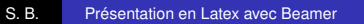

イロト イ押 トイヨ トイヨ トー

重。  $2990$ 

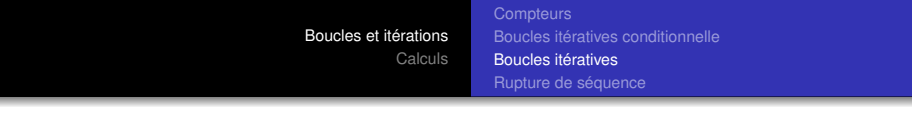

La variable peut donc parcourir non seulement des entiers successifs mais aussi n'importe quel objet "itérable", (suite ordonnée d'éléments),

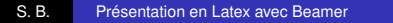

4 0 8  $\leftarrow$   $\Box$ 

 $A\cong A\rightarrow A\cong A$ 

÷.

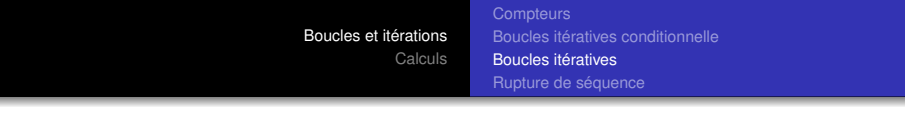

La variable peut donc parcourir non seulement des entiers successifs mais aussi n'importe quel objet "itérable", (suite ordonnée d'éléments), par exemple :

```
> > > for lettre in 'bonjour' :
          print(lettre, end =')
b o n j o u r
```
 $299$ 

ă,

メラメメラト

<span id="page-36-0"></span>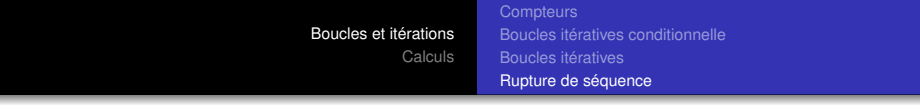

Une boucle peut être interrompue par l'instruction **break** :

```
\Rightarrow > \frac{1}{2} for x in range(0, 11) :
            if x == 5break
            print(x, end ='')
0 1 2 3 4
```
イロト イ団ト イヨト イヨト

÷.

 $2990$ 

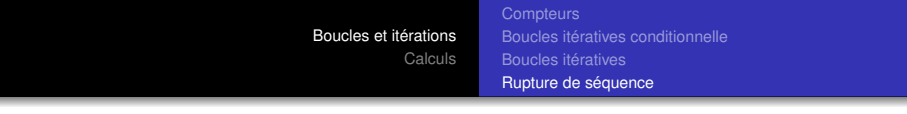

# Une boucle peut "sauter" une valeur avec l'instruction **continue** :

```
\gg > for x in range(0, 11) :
         if x == 5continue
         print(x, end ='')
0 1 2 3 4 6 7 8 9 10
```
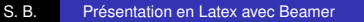

4 0 8

 $\left\{ \bigoplus_{i=1}^{n} \mathbb{P} \left( \mathcal{A} \right) \subseteq \mathbb{P} \left( \mathcal{A} \right) \subseteq \mathbb{P} \right\}$ 

÷.

<span id="page-38-0"></span>De nombreux petits programmes souvent utilisés existent déjà et on les trouve dans des **bibliothèques**. Une bibliothèque pour Python (library en anglais, à ne pas confondre avec le mot français librairie qui se dit book-shop en anglais) est composée de modules ou packages.

→ 重→

<span id="page-39-0"></span>De nombreux petits programmes souvent utilisés existent déjà et on les trouve dans des **bibliothèques**. Une bibliothèque pour Python (library en anglais, à ne pas confondre avec le mot français librairie qui se dit book-shop en anglais) est composée de modules ou packages.

Le module **math** contient des constantes et des fonctions mathématiques usuelles. Pour une documentation, consulter http ://docs.python.org/3/ et vérifier en particuler le nom et l'utilisation des fonctions ; par exemple la fonction mathématique ln est notée "log".

医电子 化重子

# Pour utiliser le module **math**, il faut l'importer dans notre programme :

イロト イ押 トイヨ トイヨ トー

重。  $299$  Pour utiliser le module **math**, il faut l'importer dans notre programme :

> > > import math  $\gg$  >  $>$  math.sqrt(2) 1.4142135623730951  $>>$  math.log(3) 1.0986122886681098  $>>$  math.exp(1) 2.718281828459045  $\gg$  >  $\sim$  math.sin(math.pi/2) 1.0

4 0 8

K 何 ▶ K ヨ ▶ K ヨ ▶ ..

÷.  $QQ$  Afin de simplifier l'écriture des fonctions dans un programme, on peut choisir les éléments à importer du module **math** :

(ロ) (伊)

 $\mathcal{A} \xrightarrow{\sim} \mathcal{B} \xrightarrow{\sim} \mathcal{A} \xrightarrow{\sim} \mathcal{B} \xrightarrow{\sim} \mathcal{B}$ 

÷.

Afin de simplifier l'écriture des fonctions dans un programme, on peut choisir les éléments à importer du module **math** :

> > > from math import sqrt, log, sin  $\gt$  >  $\text{sqrt}(8)$ 2.8284271247461903  $>>$   $log(5)$ 1.6094379124341003  $>>$   $\sin(1.57)$ 0.9999996829318346

K 何 ▶ K ヨ ▶ K ヨ ▶ ...

B

 $QQ$ 

On peut aussi utiliser l'instruction import math as m et le nouveau nom du module math dans notre programme est alors "m" ;

イロト イ団ト イヨト イヨト

÷.

 $299$ 

[Bibliothèque mathématique](#page-38-0) [Nombres complexes](#page-50-0)

On peut aussi utiliser l'instruction import math as m et le nouveau nom du module math dans notre programme est alors "m"; ou bien l'instruction  $from$  math import  $*$  qui importe tous les éléments du module ; ceci peut être pratique mais cela signifie aussi que notre programme est rempli d'un grand nombre de noms que nous n'utiliserons pas.

メラメメラト

On peut aussi utiliser l'instruction import math as m et le nouveau nom du module math dans notre programme est alors "m"; ou bien l'instruction  $from$  math import  $*$  qui importe tous les éléments du module ; ceci peut être pratique mais cela signifie aussi que notre programme est rempli d'un grand nombre de noms que nous n'utiliserons pas. Enfin, on peut aussi renommer les fonctions en écrivant par exemple :

```
> > > from math import log, e
>> \ln = \log>> ln(e)1.0
```
イロメ 不優 トメ ヨ メ ス ヨ メー

ă,

**Note :** les fonctions permettant de générer des nombres aléatoires sont dans le module **random**;

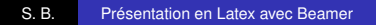

( □ ) ( f )

④ 重 を ④ 重 を…

 $2990$ 

÷.

**Note :** les fonctions permettant de générer des nombres aléatoires sont dans le module **random**; la fonction **random()** génère un flottant aléatoire dans l'intervalle [0; 1[, la fonction **randint(a,b)** avec a et b entiers génère un entier aléatoire *n* tel que a ≤ *n* ≤ b.

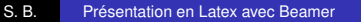

医电子 化重子

 $QQ$ 

**Note :** les fonctions permettant de générer des nombres aléatoires sont dans le module **random**; la fonction **random()** génère un flottant aléatoire dans l'intervalle [0; 1[, la fonction **randint(a,b)** avec a et b entiers génère un entier aléatoire *n* tel que a ≤ *n* ≤ b.

Pour plus d'informations, documentation disponible sur http ://docs.python.org/3/library/random.html

医电子 化重子

つへへ

<span id="page-50-0"></span>Python permet d'effectuer des calculs avec des nombres complexes.

イロト イ押 トイヨ トイヨ トー

÷.  $2990$ 

Python permet d'effectuer des calculs avec des nombres complexes. Le nombre imaginaire noté *i* en mathématiques s'écrit j en Python et le nombre complexe 2 − 3*i* s'exprime par (2-3j) en Python.

4 0 8  $\leftarrow$   $\leftarrow$   $\rightarrow$   $2990$ 

ă,

メラメメラト

<span id="page-52-0"></span>Python permet d'effectuer des calculs avec des nombres complexes. Le nombre imaginaire noté *i* en mathématiques s'écrit j en Python et le nombre complexe 2 − 3*i* s'exprime par (2-3j) en Python. Attention, le nombre complexe *i* s'exprime en Python par 1j (pas seulement j).

イヨメ イヨメ

Exemples d'écriture :

```
>> c1 = 5 - 3j>> c2 = 3 + 1j>> p = c1<sup>*</sup>c2>> print (p)
(18 - 4i)\gt > \gt type (p)
<class 'complex'>
>> abs(3 + 4j)
5.0
```
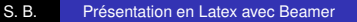

**K ロ ト K 何 ト K ヨ ト K ヨ ト** 

÷.

[Boucles et itérations](#page-1-0)

[Calculs](#page-38-0)

[Bibliothèque mathématique](#page-38-0) [Nombres complexes](#page-50-0)

On peut également définir un complexe par sa partie réelle et sa partie imaginaire, ou déterminer les parties réelle et imaginaire d'un complexe donné ainsi que son conjugué :

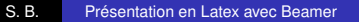

 $2Q$ 

€

∢ 重→

On peut également définir un complexe par sa partie réelle et sa partie imaginaire, ou déterminer les parties réelle et imaginaire d'un complexe donné ainsi que son conjugué :

```
>> a, b = 4, -5>> c = complex(a, b)
>> \circ(4-5j)
> > > c.real
4.0
\gt > \circ c.imag
-5.0
>> c.conjugate()
(4+5i)
```
K 何 ▶ K ヨ ▶ K ヨ ▶ ...

÷.

<span id="page-56-0"></span>On peut également définir un complexe par sa partie réelle et sa partie imaginaire, ou déterminer les parties réelle et imaginaire d'un complexe donné ainsi que son conjugué :

```
>> a, b = 4, -5
>> c = complex(a, b)
>> \circ(4-5j)
> > > c.real
4.0
\gt > \circ c.imag
-5.0
>> c.conjugate()
(4+5i)
```
Il existe aussi un module mathématique consacré aux nombres complexes, le module **cmath**. **K ロ ▶ K 何 ▶ K ヨ ▶ K ヨ ▶** ÷.

 $2990$